CSE 421/521 - Operating Systems Fall 2011

LECTURE - XV

# MEMORY MANAGEMENT & VIRTUAL MEMORY

Tevfik Koşar

University at Buffalo October 25th, 2011

# Roadmap

- Main Memory Management
  - Segmentation
- · Virtual Memory
  - Demand Paging
  - Page Faults
  - Page Replacement
  - Page Replacement Algorithms
  - Performance of Demand Paging

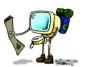

# User's View of a Program

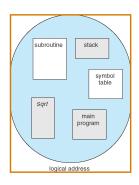

# Segmentation

- Memory-management scheme that supports user view of memory
- A program is a collection of segments. A segment is a logical unit such as:

main program, procedure, function, method, object,

local variables, global variables,

common block,

stack,

symbol table, arrays

# Logical View of Segmentation

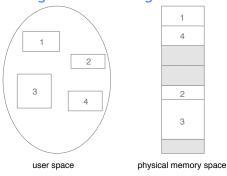

# **Segmentation Architecture**

- Logical address consists of a two tuple: <segment-number, offset>,
- Segment table maps two-dimensional physical addresses; each table entry has:
  - base contains the starting physical address where the segments reside in memory
  - *limit* specifies the length of the segment
- Segment-table base register (STBR) points to the segment table's location in memory
- Segment-table length register (STLR) indicates the length (limit) of the segment
- segment addressing is d (offset) < STLR

# Segmentation Architecture (Cont.)

- Protection. With each entry in segment table associate:
  - validation bit = 0 ⇒ illegal segment
  - read/write/execute privileges
- Protection bits associated with segments; code sharing occurs at segment level
- Since segments vary in length, memory allocation is a dynamic storage-allocation problem
- A segmentation example is shown in the following diagram

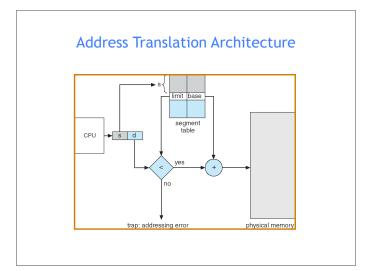

# 

#### Exercise

• Consider the following segment table:

| Segme | nt Base | Lengtl |
|-------|---------|--------|
| 0     | 219     | 600    |
| 1     | 2300    | 14     |
| 2     | 90      | 100    |
| 3     | 1327    | 580    |
| 4     | 1952    | 96     |
|       |         |        |

What are the physical addresses for the following logical addresses?

a. 1, 100

b. 2, 0

c. 3, 580

#### Solution

• Consider the following segment table:

| Segment Base Le |      |     |  |  |  |  |
|-----------------|------|-----|--|--|--|--|
| 0               | 219  | 600 |  |  |  |  |
| 1               | 2300 | 14  |  |  |  |  |
| 2               | 90   | 100 |  |  |  |  |
| 3               | 1327 | 580 |  |  |  |  |
| 4               | 1952 | 96  |  |  |  |  |

What are the physical addresses for the following logical addresses?

a. 1, 100

illegal reference (2300+100 is not within segment limits)

0.2,0

physical address = 90 + 0 = 90

. 3, 580

illegal reference (1327 + 580 is not within segment limits)

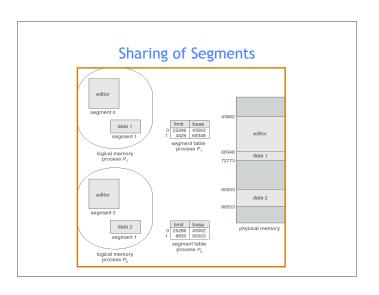

# Virtual Memory

# Background

- Virtual memory separation of user logical memory from physical memory.
  - Only part of the program needs to be in memory for execution.
  - Logical address space can therefore be much larger than physical address space.
  - Allows address spaces to be shared by several processes.
  - Allows for more efficient process creation.
- · Virtual memory can be implemented via:
  - Demand paging
  - Demand segmentation

# **Demand Paging**

- Bring a page into memory only when it is needed
  - Less I/O needed
  - Less memory needed
  - Faster response
  - More users
- Page is needed ⇒ reference to it
  - invalid reference  $\Rightarrow$  abort
  - not-in-memory ⇒ bring to memory

#### Valid-Invalid Bit

- With each page table entry a valid-invalid bit is associated (1  $\Rightarrow$  in-memory and legal, 0  $\Rightarrow$  not-in-memory or invalid)
- Initially valid-invalid bit is set to 0 on all entries
- Example of a page table snapshot:

| _ |            |       |               |
|---|------------|-------|---------------|
|   | Frame #    | valid | d-invalid bit |
| Г |            | 1     |               |
|   |            | 1     |               |
|   |            | 1     |               |
|   |            | 1     |               |
|   |            | 0     |               |
|   |            |       |               |
|   |            |       |               |
|   |            | 0     |               |
| L |            | 0     |               |
|   | page table | 9     | -             |

- During address translation, if valid-invalid bit in page table entry is  $0\Rightarrow \mathsf{page}$  fault

#### Page Table When Some Pages Are Not in Main Memory

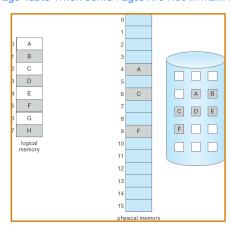

#### Transfer of a Paged Memory to Contiguous Disk Space

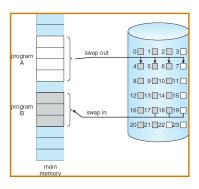

#### Page Fault

- If there is ever a reference to a page not in memory, first reference will trap to OS  $\Rightarrow$  page fault
- OS looks at another table (in PCB) to decide:
  - Invalid reference ⇒ abort.
  - Just not in memory. ==> page-in
- Get an empty frame.
- Swap (read) page into the new frame.
- Set validation bit = 1.
- Restart instruction

# Steps in Handling a Page Fault

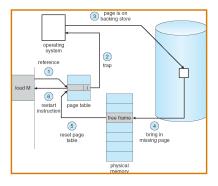

#### What happens if there is no free frame?

- Page replacement find some page in memory, but not really in use, swap it out
  - Algorithms (FIFO, LRU ..)
  - performance want an algorithm which will result in minimum number of page faults
- Same page may be brought into memory several times

# Page Replacement

- Prevent over-allocation of memory by modifying pagefault service routine to include page replacement
- Use modify (dirty) bit to reduce overhead of page transfers - only modified pages are written to disk
- Page replacement completes separation between logical memory and physical memory - large virtual memory can be provided on a smaller physical memory

# Basic Page Replacement

- 1. Find the location of the desired page on disk
- 2. Find a free frame:
  - If there is a free frame, use it
  - If there is no free frame, use a page replacement algorithm to select a victim frame
- Read the desired page into the (newly) free frame. Update the page and frame tables.
- 4. Restart the process

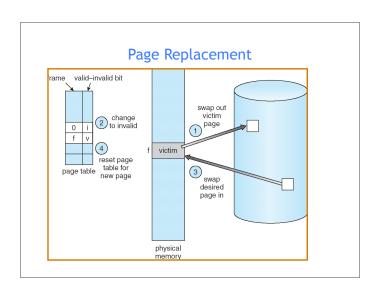

# Page Replacement Algorithms

- Want lowest page-fault rate
- Evaluate algorithm by running it on a particular string of memory references (reference string) and computing the number of page faults on that string
- In all our examples, the reference string is 1, 2, 3, 4, 1, 2, 5, 1, 2, 3, 4, 5

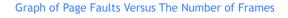

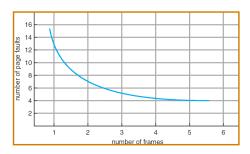

### First-In-First-Out (FIFO) Algorithm

- Reference string: 1, 2, 3, 4, 1, 2, 5, 1, 2, 3, 4, 5
- 3 frames (3 pages can be in memory at a time per process)

#### First-In-First-Out (FIFO) Algorithm

- Reference string: 1, 2, 3, 4, 1, 2, 5, 1, 2, 3, 4, 5
- 3 frames (3 pages can be in memory at a time per process)

1 4 5 2 1 3 9 page faults 3 2 4

# First-In-First-Out (FIFO) Algorithm

- Reference string: 1, 2, 3, 4, 1, 2, 5, 1, 2, 3, 4, 5
- 3 frames (3 pages can be in memory at a time per process)

| 1 | 4 | 5 |               |
|---|---|---|---------------|
| 2 | 1 | 3 | 9 page faults |
| 3 | 2 | 4 |               |

• 4 frames

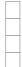

# First-In-First-Out (FIFO) Algorithm

- Reference string: 1, 2, 3, 4, 1, 2, 5, 1, 2, 3, 4, 5
- 3 frames (3 pages can be in memory at a time per process)

1 1 4 5 2 2 1 3 9 page faults 3 3 2 4

• 4 frames

1 1 5 4 2 2 1 5 10 page faults 3 3 2 4 4 3

- FIFO Replacement Belady's Anomaly
  - more frames ⇒ more page faults

### FIFO Illustrating Belady's Anomaly

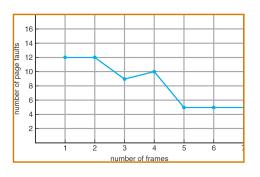

# Performance of Demand Paging

- Page Fault Rate  $0 \le p \le 1.0$ 
  - if p = 0 no page faults
  - if p = 1, every reference is a fault
- Effective Access Time (EAT)

 $EAT = (1 - p) \times memory access$ 

- + p x (page fault overhead
  - + [swap page out]
  - + swap page in
  - + restart overhead)

# **Demand Paging Example**

- Memory access time = 1 microsecond
- 50% of the time the page that is being replaced has been modified and therefore needs to be swapped out
- Swap Page Time = 10 msec = 10,000 microsec
- EAT = ?

# **Demand Paging Example**

- Memory access time = 1 microsecond
- 50% of the time the page that is being replaced has been modified and therefore needs to be swapped out
- Swap Page Time = 10 msec = 10,000 microsec
- EAT =  $(1 p) \times 1 + p \times (10,000 + 1/2 \times 10,000)$  $= 1 + 14,999 \times p$ (in microsec)
- What if 1 out of 1000 memory accesses cause a page fault?
- What if we only want 30% performance degradation?

#### Summary

- · Main Memory Management
  - Segmentation

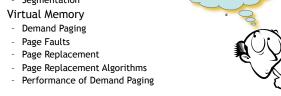

- Next Lecture: Virtual Memory II
- Reading Assignment: Chapter 9 from Silberschatz.

# Acknowledgements

- "Operating Systems Concepts" book and supplementary material by A. Silberschatz, P. Galvin and G. Gagne
- "Operating Systems: Internals and Design Principles" book and supplementary material by W. Stallings
- "Modern Operating Systems" book and supplementary material by A. Tanenbaum
- · R. Doursat and M. Yuksel from UNR